## **Katello - Bug #6428**

# **"Add-to" and "Remove-from" buttons needs to be disabled when no host-collection was listed/selected**

06/28/2014 07:59 PM - Brad Buckingham

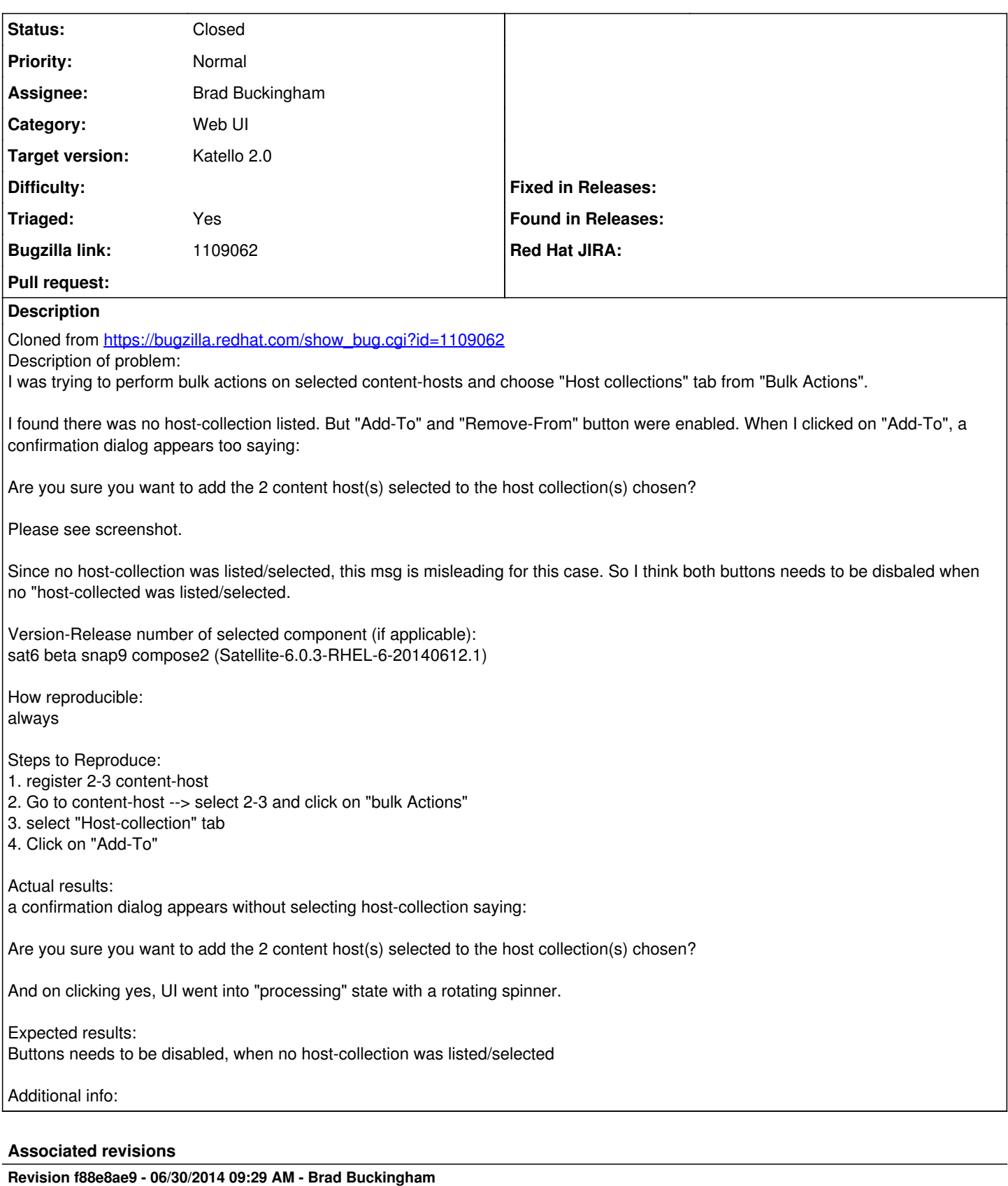

fixes #6428 / BZ 1109062 - Bulk Host Collection - disable add/remove when no hosts selected

When the user is performing a content host bulk action, if they do not select any content hosts, disable the add/remove buttons

#### **Revision b928a633 - 06/30/2014 09:29 AM - Brad Buckingham**

fixes #6428 / BZ 1109062 - Bulk Host Collection - disable add/remove when no hosts selected

When the user is performing a content host bulk action, if they do not select any content hosts, disable the add/remove buttons for host collections.

#### **History**

#### **#1 - 06/28/2014 07:59 PM - Brad Buckingham**

- *Assignee set to Brad Buckingham*
- *Target version set to 48*
- *translation missing: en.field\_release set to 13*
- *Triaged set to Yes*

### **#2 - 07/01/2014 09:03 AM - Brad Buckingham**

- *Status changed from New to Closed*
- *% Done changed from 0 to 100*

Applied in changeset [katello|f88e8ae9ab0b460bda939ba3542cde433a8c9568.](https://projects.theforeman.org/projects/katello/repository/katello/revisions/f88e8ae9ab0b460bda939ba3542cde433a8c9568)